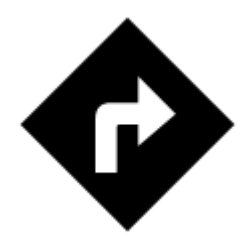

## **I need to be navigated to that pub on the map...**

## **Locus Map can help, of course!**

long-tap the place on map, a label with address appears

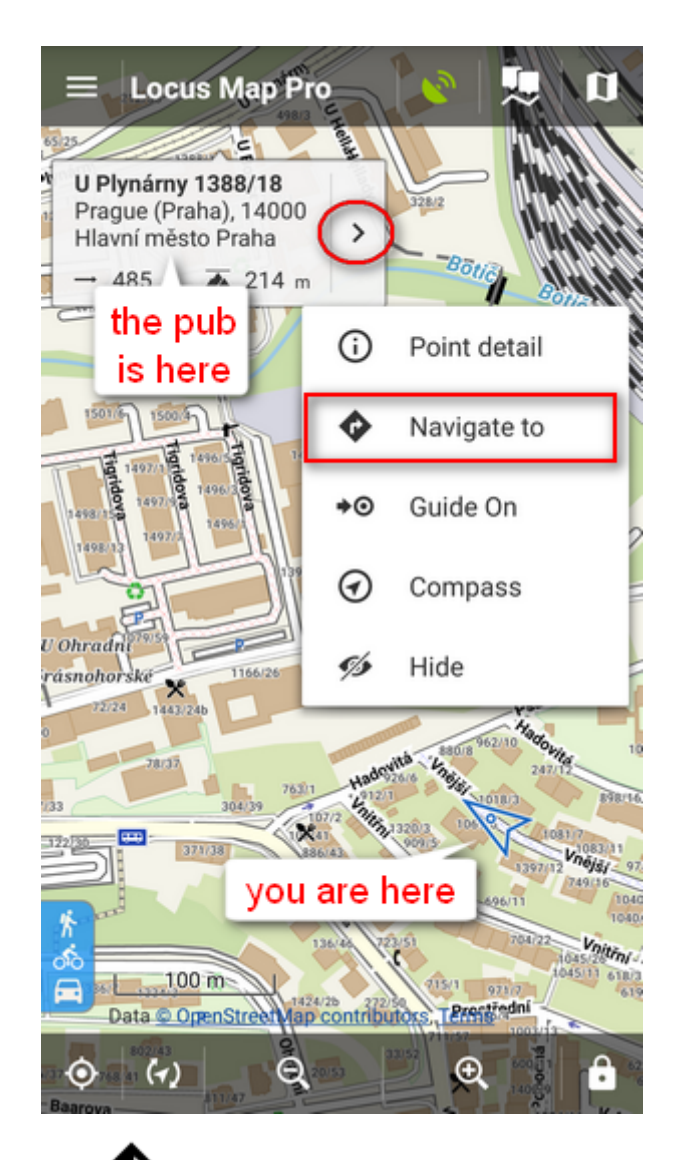

tap button and select **Navigate to**<html><br></html> In default settings you must be online to get the navigation started

select one of the offered means of transport

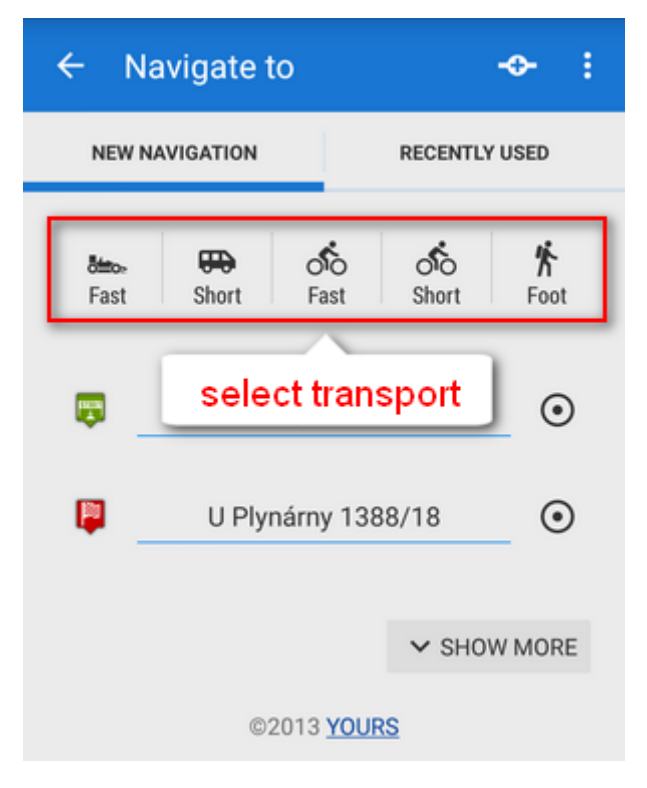

• route appears on map, let's go!

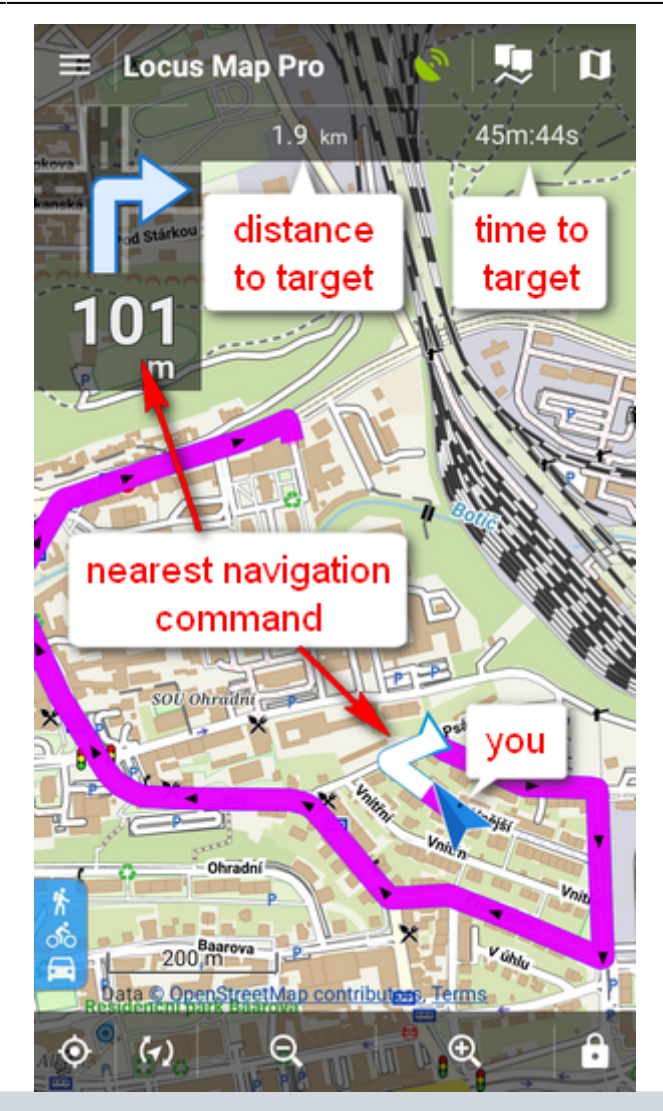

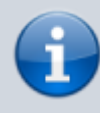

More about **Navigation** in Locus Map can be found **[here >>](http://docs.locusmap.eu/doku.php?id=manual:user_guide:functions:navigation)**

From: <http://docs.locusmap.eu/> - **Locus Map Classic - knowledge base**

Permanent link: **<http://docs.locusmap.eu/doku.php?id=manual:basics:navigation>**

Last update: **2020/10/02 16:17**

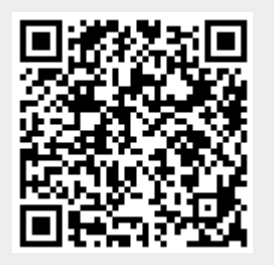